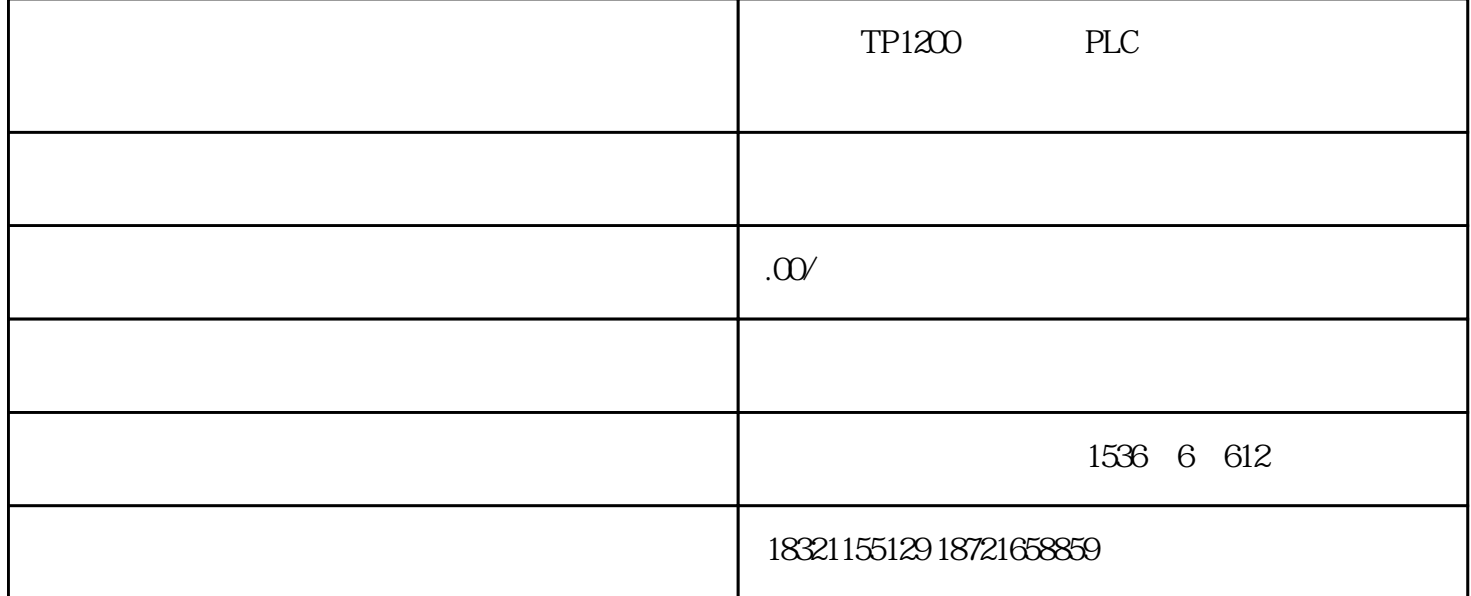

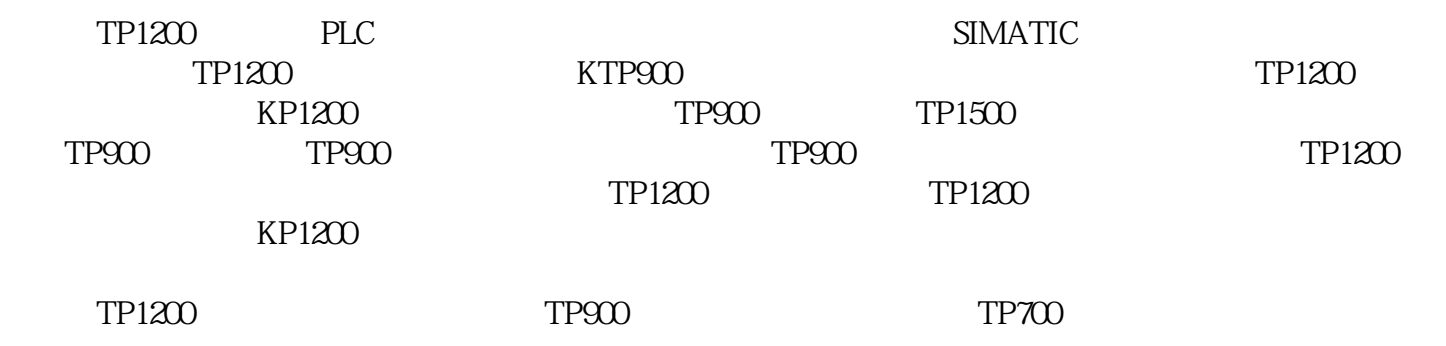

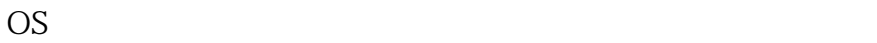

OS

 $1.$  HMI

 ${\sf WinCC}~{\sf flexible}~~{\tt ``\\$  $\begin{matrix} 2 \\ \end{matrix}$  ,

 $3$  HMI

 $4$ 

 $5$   $*$   $*$ 

6. WinCC flexible  $\qquad \qquad$  "? ? "

7. 在"映像路径"中,选择包含有HMI 设备映像文件\*.img 的文件夹。 HMI WinCC flexible "WinCC flexible" WinCC flexible Finages" WinCC flexible 8. 选择"打开"。  $HMI$ 

9. WinCC flexible  $\qquad \qquad \text{OS}^n$  US WinCC flexible  $\overline{OS}$ 

## KP1200,KP900,KP700,KP1500,KP1900,TP1500,TP1900